### **Specifying Updates in SQL**

■ There are three SQL commands to modify the database

- INSERT,
- DELETE, and
- UPDATE

## **INSERT**

- In its simplest form, it is used to add one or more tuples to a relation
- Attribute values should be listed in the same order as the attributes were specified in the CREATE TABLE command

### **INSERT (cont.)**

#### $\mathbb{R}^n$ Example:

#### **U1: INSERT INTO EMPLOYEE VALUES ('Richard','K','Marini', '653298653', '30-DEC-52','98 Oak Forest,Katy,TX', 'M', 37000,'987654321', 4 )**

- $\overline{\phantom{a}}$  An alternate form of INSERT specifies explicitly the attribute names that correspond to the values in the new tuple
- Attributes with NULL values can be left out
- Example: Insert a tuple for a new EMPLOYEE for whom we only know the FNAME, LNAME, and SSN attributes.

#### **U1A: INSERT INTO EMPLOYEE (FNAME, LNAME, SSN)VALUES ('Richard', 'Marini', '653298653')**

### **INSERT (cont.)**

• Example: Suppose we want to create a temporary table that has the name, number of employees, and total salaries for each department. A table DEPTS\_INFO is created

#### **CREATE TABLE DEPTS\_INFO (DEPT\_NAME VARCHAR(10), NO\_OF\_EMPS INTEGER, TOTAL\_SAL INTEGER);**

• and is loaded with the summary information retrieved from the database by a query

**INSERT INTO DEPTS\_INFO (DEPT\_NAME, NO\_OF\_EMPS, TOTAL\_SAL) SELECT DNAME, COUNT (\*), SUM (SALARY)FROM DEPARTMENT, EMPLOYEE**<br>WHERE DNIIMBER=DNO **WHERE DNUMBER=DNOGROUP BY DNAME ;**

## **Modification of the Database – Insertion**

 $\mathbb{R}^n$ Add a new tuple to *account*

> **insert into** *account***values** ('A-9732', 'Perryridge',1200)

or equivalently

**insert into** *account* (*branch\_name, balance, account\_number)* **values** ('Perryridge', 1200, 'A-9732')

 $\mathbb{R}^n$  Add a new tuple to *account* with *balance* set to null **insert into** *account***values** ('A-777','Perryridge', *null* )

# **Modification of the Database – Insertion**

Gift for all loan customers of the Perryridge branch: a \$200 savings account. Let the loan number serve as the account number for the new savings account

### **insert into** *account*

**select** *loan\_number, branch\_name,* 200**from** *loan* **where** *branch\_name <sup>=</sup>*'Perryridge'**insert into** *depositor***select** *customer\_name, loan\_number***from** *loan, borrower* **where** branch\_name <sup>=</sup>*'* Perryridge'**and** *loan.account\_number = borrower.account\_number*

### **DELETE**

- Removes tuples from a relation
- **Service Service** Includes a WHERE-clause to select the tuples to be deleted
- Tuples are deleted from only *one table* at a time (unless<br>CASCADE is specified on a referential integrity constraint CASCADE is specified on a referential integrity constraint)
- A missing WHERE-clause specifies that *all tuples* in the relation are to be deleted; the table then becomes an empty table
- $\blacksquare$  The number of tuples deleted depends on the number of tuples in the number the relation that satisfy the WHERE-clause
- **Service Service** Referential integrity should be enforced

### **DELETE (cont.)**

 $\mathbb{R}^n$ Examples:

> **DELETE FROM EMPLOYEE WHERE LNAME='Brown'DELETE FROM EMPLOYEE WHERE SSN='123456789'DELETE FROM EMPLOYEEWHERE DNO IN(SELECT DNUMBER FROM DEPARTMENT WHERE DNAME='Research')DELETE FROM EMPLOYEE**

**Slide 30/76**

# **Modification of the Database – Deletion**

Delete all account tuples at the Perryridge branch

**delete from** *account***where** *branch\_name <sup>=</sup>*'Perryridge'

■ Delete all accounts at every branch located in the city 'Needham'. **delete from** *account***where** *branch\_name* **in** (**select** *branch\_name* **from** *branch***where** *branch\_city <sup>=</sup>*'Needham')

### **Deletions and Functions**

Delete the record of all accounts with balances below the average at the bank.

**delete from** account**where** balance < (**select avg** (balance ) from  $account$ )

- $\bullet$ Problem: as we delete tuples from deposit, the average balance changes
- $\bullet$  Solution used in SQL:
	- 1. First, compute **avg** balance and find all tuples to delete
	- 2. Next, delete all tuples found above (without recomputing **avg** or retesting the tuples)

### **UPDATE**

- Used to modify attribute values of one or more selected tuples
- A WHERE-clause selects the tuples to be modified
- An additional SET-clause specifies the attributes to be modified and their new values
- Each command modifies tuples *in the same relation*
- Referential integrity should be enforced

### **UPDATE (cont.)**

Example: Change the location and controlling department number of project number 10 to 'Bellaire' and 5, respectively.

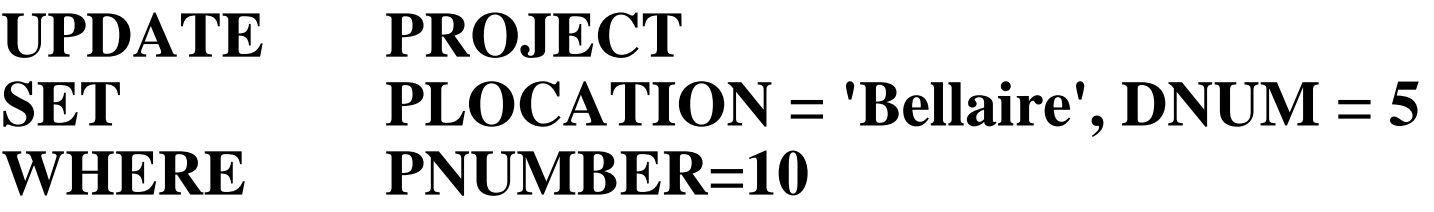

**Slide 34/76**

### **UPDATE (cont.)**

П Give all employees in the 'Research' department a 10% raise in salary.

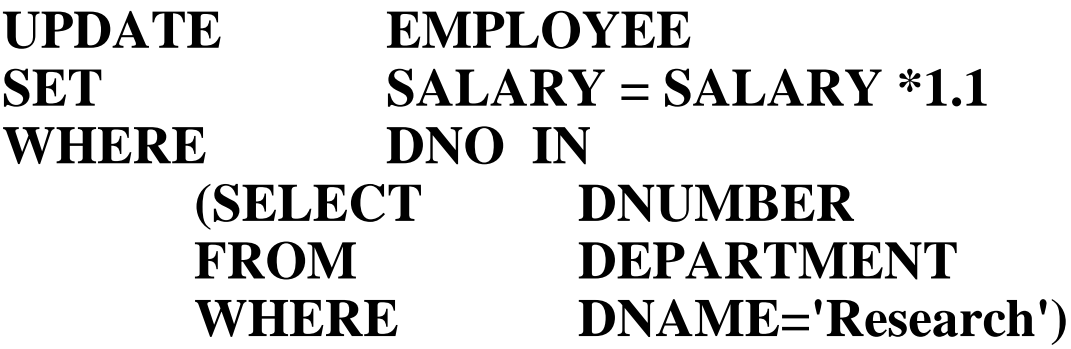

- In this request, the modified SALARY value depends on the original SALARY value in each tuple
- The reference to the SALARY attribute on the right of  $=$  refers to the old SALARY value before modification
- The reference to the SALARY attribute on the left of  $=$  refers to the new SALARY value after modification

# **Modification of the Database – Updates**

- Increase all accounts with balances over  $$10,000$  by 6%, all other accounts receive 5%.
	- Write two **update** statements:

**update** *account* **set** *balance = balance* <sup>∗</sup> 1.06 **where** *balance* > 10000

then

**update** *account***set** *balance = balance* <sup>∗</sup> 1.05 **where** *balance* ≤ <sup>10000</sup>

- $\bullet$ The order is important
- May use the **case** statement

### **Case Statement for Conditional Updates**

Same query as before: Increase all accounts with balances over \$10,000 by 6%, all other accounts receive 5%.

**update** *account* **set** *balance* <sup>=</sup>**case when** *balance* <= 10000 **then** *balance* \*1.05 **else** *balance* \* 1.06**end**

**Slide 37/76**